## **Adobe Photoshop CS4 Licence Key License Key {{ updAte }} 2022**

Searching for the software that you want to download is the first step to installing it. Once the software is downloaded, you need to extract the software archive and then run the setup program. This will allow the software to be installed on your computer. The first thing you need to do is to accept the default settings. Then, follow the on-screen instructions to finish the installation process. After the software is installed, you can use it to create a new document or to open an existing file. Read through the software user's guide to learn more about how to use the software after installation.

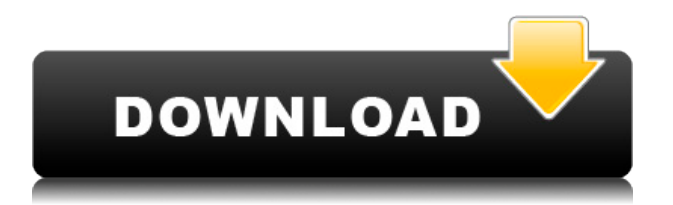

Extended metadata also appears in the thumbnails, letting you access information you didn't know was there. If you open an image in Photoshop, you can now create further metadata by using the incamera settings from your camera. This metadata will work with the software that you want to use, and you can use it to add as many additional entries as you want. The intuitive interface in Photoshop Elements gives the user full control over their image. Get creative with your background, add adjustment layers for further exposure, color and contrast tweaks, and crop and rotate images in several ways. There are layers, filters, and tools to help you in the way you want to achieve your goal. You can also easily back up and share images. The paid version of Photoshop Elements lets you access even more features, including the ability to make full use of the RAW file format. These files can be cropped, rotated, and resized. You can throw away some or all of the image data and recovery lost details with a clever way of working called Reverse Exposure (create a lower-resolution copy to work on and reverse it in later versions). As desaturated colours are all that's visible in the sky, your camera may have a difficult time producing a striking result. Use the Colour Range Selection tool (T) to quickly change the tones on a sky, making the most of the tools that follow. This section of Photoshop's details panel gives you a total picture of how many colours there are in the image, helping you immediately figure out if the content has been desaturated.

## **Download Adobe Photoshop CS4License Keygen [Win/Mac] x32/64 {{ NEw }} 2023**

Once you have the software installed, keep in mind that you don't have to learn everything right

away. Adobe has a site that can help you get started. There's also a comprehensive user guide with helpful FAQs that can help you if you're having trouble. When you first install Photoshop, you'll need to view tutorials to learn how to use Photoshop's photo tools, shape tools, and paint tools. You can also download videos, articles, and ebooks from Adobe that teach you to operate Photoshop. Where to find: The original Creative Cloud application has been replaced with the new Creative Suite 6 cloud, and is available in the application's icon on your menu. The CS6 Applications icon can be seen by clicking the thumbnail in the system tray, which facilitates quick access to the application when it is minimised. However, the most significant change is that the Creative Cloud application has been replaced with an "individual" membership model, making the application useful largely for professionals, and available to a larger number of people than before. If users choose Photoshop, Lightroom or InDesign they will need to complete an activation process. The way lightroom works with photoshop is that you get layers in photoshop that are just like what you see in lightroom. photoshop can also import lightroom catalog (although its not perfect yet) which is powerful. Where to find: File]>New > Create > Lightroom > Plug-ins tab. (You can open the new file in Lightroom at this point, but you have to make sure it's converted to a lrx file first to get the best results). e3d0a04c9c

## **Adobe Photoshop CS4 Download free With Full Keygen Full Version PC/Windows X64 2022**

Adobe Photoshop is the industry standard for image and graphic editing, and it's available on both desktop and mobile platforms. It's easy-to-learn software that thousands of professionals use every day to create images that look sharper and better than any of the competition. Adobe's Photoshop is a famous tool in the digital imaging industry, and its interface is easy to use. Other image editing software is available on both desktop and mobile platforms. But Adobe's software is an excellent editor for browsers. Adobe Photoshop is a graphic-editing program that has a world-famous reputation. It's good for editing photographs and vector graphics. The interface is easy to learn and it's available on both desktop and mobile platforms. Adobe Photoshop CC is a visual editing tool that can be used for creative and commercial projects, to create art and images that you can print. Its feature-for-feature match is with Adobe's other elements product: Photoshop. Adobe Photoshop is a powerful image editor used to create professional-grade images. It's still the best choice for those who need to edit large numbers of photos and design virtual albums or portfolios and business shirts. Photoshop costs \$99 per month or \$690 for a full year. Adobe Photoshop is a popular industry standard and has been created to assist photographers in creating striking images. It has a powerful set of built-in features to assist photographers and graphic designers, and you can use it to make your own design and photo projects.

photoshop 2020 free download highly compressed photoshop 2020 gratis download photoshop 2020 google drive download download adobe photoshop 21 photoshop 2020 custom shapes download photoshop 2020 cc download crack adobe photoshop 2020 compressed file download photoshop 2020 compressed download adobe photoshop 2020 cc free download for lifetime photoshop 2020 shapes download

In the 2020 update to Photoshop, Adobe has brought a focus to painstakingly refine image details, like editing with the brush tool, and they aimed this at to make the design process easier and more fun. The Design Center in Photoshop is redesigned with new workflow and sharing features including the ability to create, share, and edit files directly in the browser for improved efficiency. Additionally, Plug-ins and extensions from the Adobe Sensei platform integrate directly into Photoshop, enabling new ways to make changes to images in a tabular and real-time manner. Finally, PSD file support for Premiere Pro and other editing applications has been significantly improved to provide a high-definition experience common to both Premiere Pro and Photoshop.

- Share for Review: Bring Photoshop right to your Boards in Photoshop. Share for Review, available as a beta, allows you to create a version in the browser, then continue editing in Photoshop using the original file.
- Full-Screen Look: Advanced camera angles make editing in Photoshop easier than ever. The sleek look of the Full-Screen post grid, along with the all-new Zoom Plus tool make it easier than ever to interact with your image.
- Workflow in the Browser: See, make, and share all of your images in the browser. All from a tabular interface, rather than the traditional workspace in Photoshop.

Besides designers and photographers, new image editing workflows are vital for anyone wanting to

edit an image today -- be it a skateboard artist or professional photographer. In a world where technologies like machine learning, AI, and analytics increasingly play an integral part, people require new ways of working and new solutions based on behavioural insights. "When we ask people what is missing in Photoshop today they often mention its limited workflows or the lack of collaboration features. We agree and are focused on delivering an image editing solution that is more collaborative and enables seamless workflows on multiple platforms and across skin depths.", states Günther Huette, Senior Director at Adobe. Philip Sherman, Senior Director, Creative Cloud at Adobe further adds " The folks at Adobe have the vision, talent and experience to make a major impact with Adobe's next leap forward in image editing."

If you're looking for a quick and easy way to get started with digital photography, Photoshop Elements is the best choice. It's the most affordable entry point to the world of professional graphics editing and imaging. It starts at a fraction of the cost of the full application. Create, manipulate, edit, organize, print, email and share your digital images using the same tools and workflow you've used to create and share your world in the past. Shapes, general and even 3D elements, gradient fills, text and even filters. The full power of the Photoshop CS6.5 image editor is yours to tap. Just make sure you have Photoshop Elements 11 installed to take full advantage. With the Creative Cloud you get lifetime access to the most powerful toolset in the world and your choice of using Photoshop with a desktop license or a web-based subscription. You might be using a Mac right now. But you can get almost the same great tools for Windows or OS X right here, right now. Care about your images. Protect them with industry-leading integration with the digital darkroom Lightroom. All your images on the Web and across all your devices with cloud storage. And reliable solid performance that translates into the most graphs possible. Don't miss a beat. Not only can you edit your images on a desktop, smartphone or tablet, but you can view and share those images on Internet-connected TVs and online devices, too. Or through social media. Now you can get Photoshop Creative Cloud online, the same way you can buy software. Photoshop Creative Cloud lets you access your images, edit them like they're yours, and share them everywhere. You can instantly preview and edit your images online, on the go, on desktop, or even on your phone. When you're done, just go back to Photoshop with your edits and improvements.

<https://soundcloud.com/jolitoquamt/face-hacker-v5-5-passwordrar-hit> <https://soundcloud.com/itzeltmalulb/dead-frontier-hack-download-14> <https://soundcloud.com/riypasnewsde1978/resident-evil-6-pc-steam-apidll-crack> <https://soundcloud.com/anaruner1980/bdp-hosteleria-descargar-crack-fs> <https://soundcloud.com/spelnacali1975/gta-iv-setup-and-crack-full-free-download-gta-iv-rar-ziprar>

Reinventing the way users configure Photoshop, Photoshop Elements, and Adobe Photoshop Lightroom, the upcoming release of Creative Cloud brings a whole new way to explore your photography and videos. The release of Creative Cloud on July 7, 2019, introduces a new "Explore" feature where you can search, explore, discover and save creative projects, and images and videos from within Photoshop, Lightroom and Photoshop Elements. Here's how it works. As a Creative Cloud subscriber, you can head to https://my.adobe.com and click "Explore," and this will streamline your experience into one unified way to search and save creative projects and images. There's now a new Home, where you can manage all your saved projects. You can toggle between the Browse, Saved, and Collab projects views – allowing you to easily see the projects you've saved, those that you are collaborating on, and the currently active projects. You can organize your projects and photos by saving them to your projects or Collections you've created. You can save as many images and videos as you like. Furthermore, this utility is now available on smartphones and web for easier

access across devices. Photoshop will also support CSS Grid Layout in 2019. In addition to this new feature, the updated version of Photoshop will bring a host of performance and stability enhancements that will make the app run faster under all circumstances. Photoshop will support more devices and operating systems, including a downloadable version of Photoshop for iPad intended for design work.

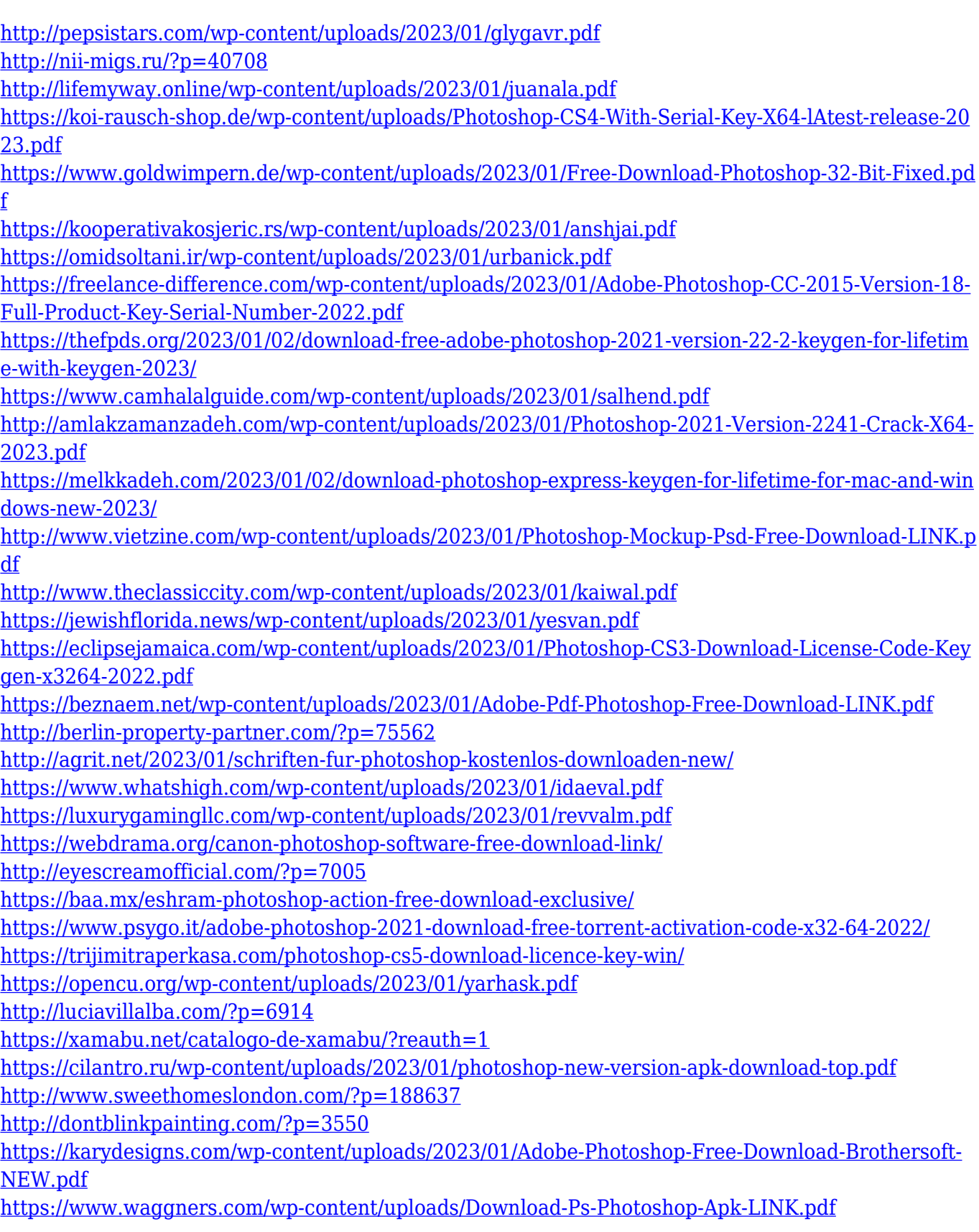

[https://swisshtechnologies.com/download-free-photoshop-2022-version-23-0-1-patch-with-serial-key-f](https://swisshtechnologies.com/download-free-photoshop-2022-version-23-0-1-patch-with-serial-key-free-registration-code-pc-windows-x64-update-2022/) [ree-registration-code-pc-windows-x64-update-2022/](https://swisshtechnologies.com/download-free-photoshop-2022-version-23-0-1-patch-with-serial-key-free-registration-code-pc-windows-x64-update-2022/)

[https://turn-key.consulting/2023/01/02/download-adobe-photoshop-cc-2019-version-20-patch-with-ser](https://turn-key.consulting/2023/01/02/download-adobe-photoshop-cc-2019-version-20-patch-with-serial-key-serial-key-3264bit-2023/) [ial-key-serial-key-3264bit-2023/](https://turn-key.consulting/2023/01/02/download-adobe-photoshop-cc-2019-version-20-patch-with-serial-key-serial-key-3264bit-2023/)

[https://magic-lamps.com/2023/01/02/photoshop-cs3-download-product-key-full-hack-3264bit-latest-ve](https://magic-lamps.com/2023/01/02/photoshop-cs3-download-product-key-full-hack-3264bit-latest-version-2023/) [rsion-2023/](https://magic-lamps.com/2023/01/02/photoshop-cs3-download-product-key-full-hack-3264bit-latest-version-2023/)

<https://voxpopuli.kz/wp-content/uploads/2023/01/hasren.pdf>

<http://capabiliaexpertshub.com/photoshop-for-windows-11-download-link/> <https://marido-caffe.ro/wp-content/uploads/2023/01/evelenn.pdf>

When it comes to photo editing, many people tend to separate the process into two big categories: Fixing and styling. Once the image has been optimized and brought on board with the latest and greatest standards for good usage practices, then we can begin work on how best to use these files to communicate. The aesthetics of a page or the tone a communications message should convey is considered next. It can be discussed in detail in our design section of the site or viewed as a whole here. One of the best things to keep in mind is that a full electronic file will be far more flexible and easier to ingest. Often we'll start with a stock image intended to be used in a design system that will provide the freedom to be used in multiple projects and environments. There's no reason to ever burn a printout of a graphic that needs to be done digitally. Produce an e-mail image that will be effective either printed or online. Whether you are looking to delve into the world of design, or just want to edit or enhance an image from your desktop, we break down 10 effects that will help you in your Photoshop workflow. Photoshop doesn't like to give up its artistry, curating the best shot of every image by analyzing and comparing the one best photo. Once the image (or series of photos) is selected for use, it is moved into a new editing workspace. Adobe Illustrator was developed by brothers, Charles and Ray Thomas, in 1985. It allows a designer and illustrator to create and manipulate vector graphics via a drawing area called canvas. It is a strong tool for creating photorealistic images for print media, including web sites.